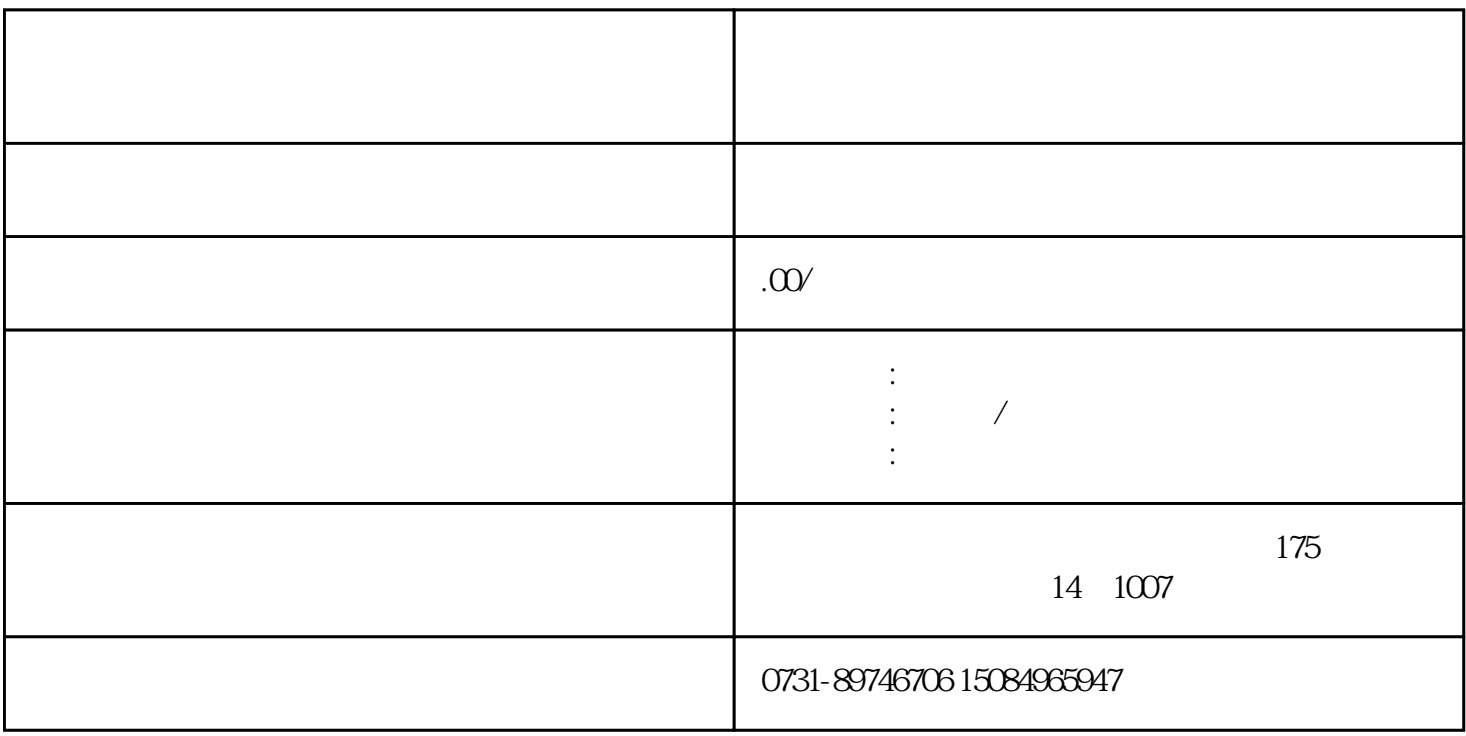

 $(2)$